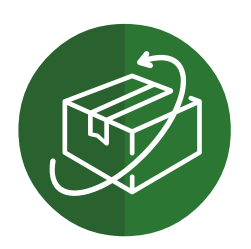

# Return Materials Authorizations

## "Accurately track returns & repairs from within Sage 300"

### Why use RMA?

Return Material Authorizations (RMA) lets you integrate robust, repeatable, workflow-based return and repair processes into Sage 300.

- **Configure RMA workflows to authorize customer** returns, initiate replacement orders, issue credit notes, and return faulty goods to the vendor.
- **.** Upon completion of each return or repair, crossreferenced entries are generated in Sage 300 PO, OE, and IC to keep records synchronized.

Improve customer service while benefiting from reduced stock write-offs and increased cost recovery.

## Key Operational Features

- **•** Automatic allocation and tracking of RMA ID numbers
- Simple, efficient tracking and billing of repairs
- **•** The ability to email return instructions to customers
- Status tracking, based on user-definable status and workflow stage codes

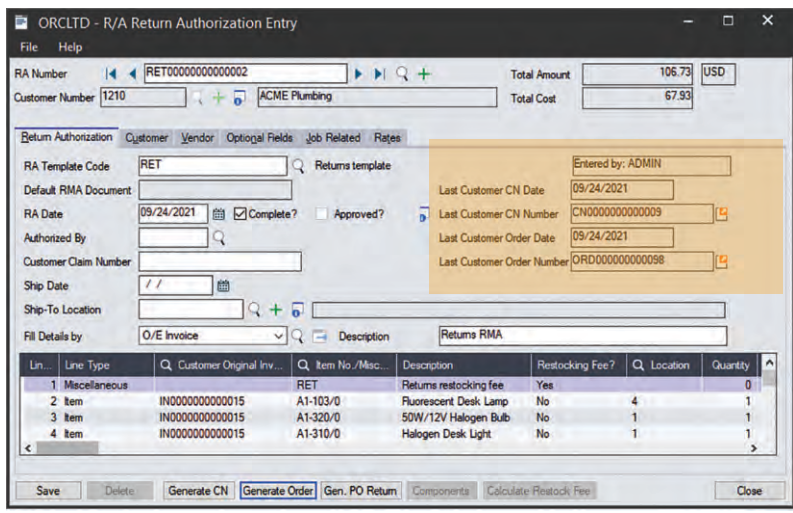

*RMA Entry, showing details of last Order & Credit Note for customer*

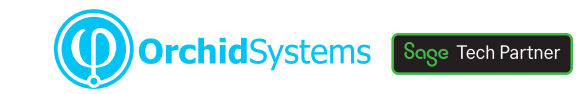

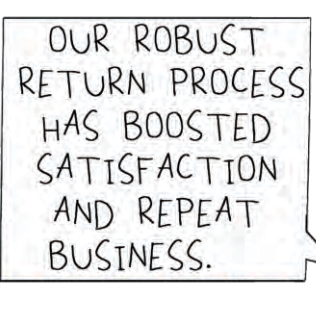

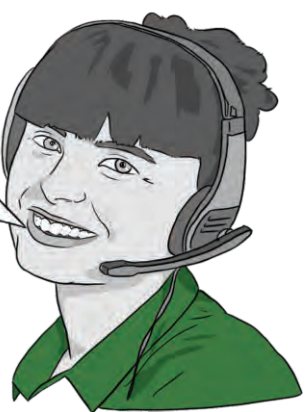

## Customized, Template-based Setup

Templates, either system-wide or at customer level, speed up data entry and validation.

- **•** Define policies to enforce return rules at Item level
- l Authorize specific employees, who need not be Sage 300 users, to approve RMAs
- An 'Entered By' field is recorded on all RMA transactions
- **Automatic calculation of Restocking Fees**
- Multi-currency support

Keep your customers fully informed of progress, using email templates for consistency and RMAspecific email addresses.

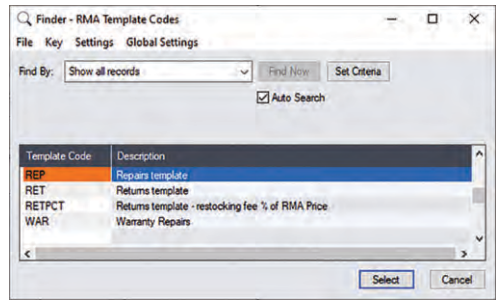

*Configure templates for different RMA processes*

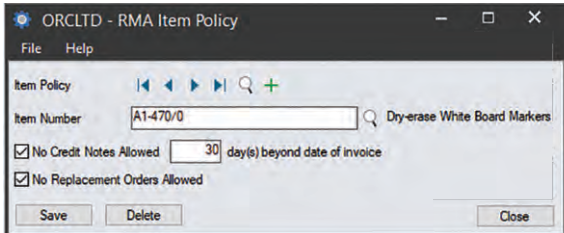

*Return policies can be defined at Item level*

## Work Smarter with Orchid

An RMA can be auto-created from the original customer invoice, and can refer to multiple invoices. Other document creation options include:

- **•** Shipping documentation
- Return Instruction Form for the customer
- OE Customer Credit Note, and return to inventory
- OE Sales Order, to replace returned goods
- PO Inventory return to Vendor

## Tracking & Analysis

Various reports and queries provide full visibility of return & repair status.

- **Track claims for cost recovery (e.g. damaged in transit** by a 3rd party shipping company)
- **•** Fault type, Vendor Warranty, and 3rd Party Repair Agent tracking
- **•** Optional Fields at Header, Item, or Miscellaneous Charge level for configurable tracking
- **•** Distributors can record the consumer of the product being returned for analysis purposes

## An integrated Sage 300 Module Document Creation Options

RMA is developed in the Sage 300 SDK. It stores all data within Sage 300 and integrates seamlessly with these core modules:

- **IC, AR, OE, PO, Optional Fields**
- Project & Job Costing
- **Serialized Inventory & Lot Tracking**

RMA also supports Customer, Vendor, and Item Number change, Multiple Contacts for AR, plus Sage 300 Kitting and BOM functionality.

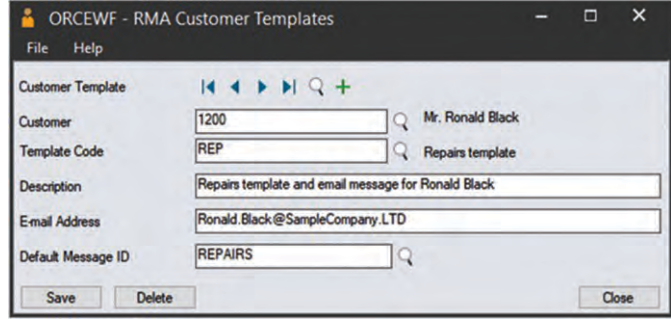

*Customer Template, with an RMA-specific email address*

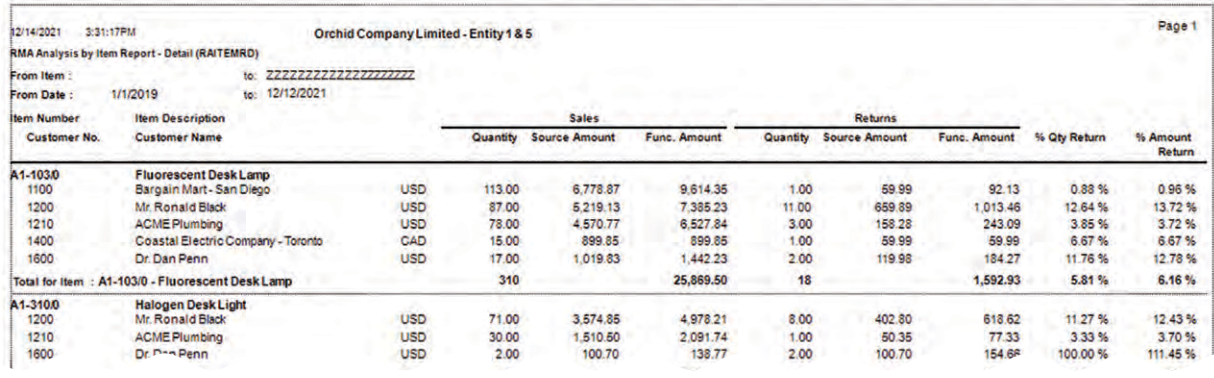

*Analytical reports, including Return Rates as % of Sales for Item & Customer* 

Orchid RMA has streamlined, secured, and enhanced our processes while allowing for way better tracking and reporting. **JODY ROBERTS, ACCOUNTING MANAGER, MAXILL INC, CANADA**

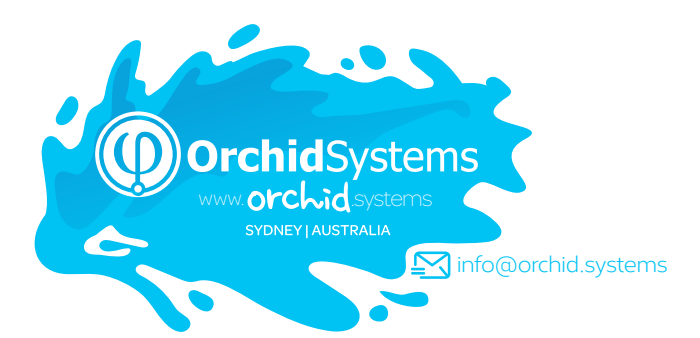

## More Information

[Further information about RMA, including videos, is](https://www.orchid.systems/products/return-material-authorizations)  available from Orchid's Website: www.orchid.systems/products.

## Minimum Requirements

Return Material Authorizations requires Sage 300 System Manager, Inventory Control, Order Entry, and Accounts Receivable. Vendor Returns functionality requires Sage 300 Purchase Order. Sage 300 Project & Job Costing module is needed for tracking returns against a project. Features relate to the latest supported version.

### Contact your Sage Software Solution Provider

© 2022 Orchid Systems. All rights reserved. All trademarks are registered trademarks or trademarks of their respective companies.